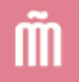

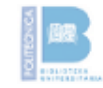

### Seminario **IV Jornada sobre buenas prácticas en el ámbito de las bibliotecas**

"Servicios de apoyo a la investigación en las bibliotecas universitarias"

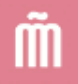

#### POLI-RED

## **Revistas digitales politécnicas de la Universidad Politécnica de Madrid**

Marcos Cuesta José Ignacio González María José Carrillo

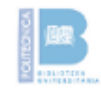

## **Contenidos**

- 0 | **Contexto**, inicios
- 1 | **POLI-RED**, el servicio
- 2 | **OJS**, la plataforma
- 3 | **Implementación** en la UPM

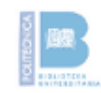

### 0 | **Contexto**

## 0 | **Contexto** - gestación

#### **UPM: Objetivos del SBU 2011 …**

- Desarrollo del servicio de **apoyo a la investigación:**
	- Web de acreditación evaluación
	- Guías de recursos por áreas
	- **Edición digital de revistas (POLI-RED)**

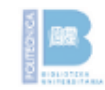

#### 1 | **POLI-RED** (el servicio)

## 1 | **POLI-RED** - qué es

Es una *plataforma* …

- Puesta en funcionamiento en **2011**
- Implementada sobre **OJS**
- Gestionada por el GAbinete de Tele-Educación (**GATE**) y el Servicio de Biblioteca Universitaria (**SBU**) de la **UPM**

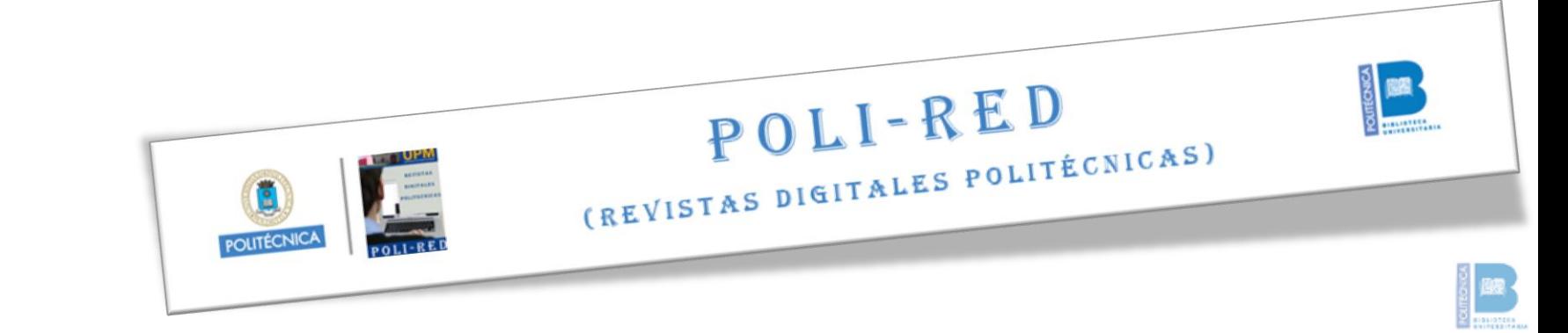

## 1 | **POLI-RED** - qué es

… *para* …

- La **publicación de revistas electrónicas**
- Relacionadas editorialmente con la **UPM**
- Publicadas en **acceso abierto** (con algunas restricciones)

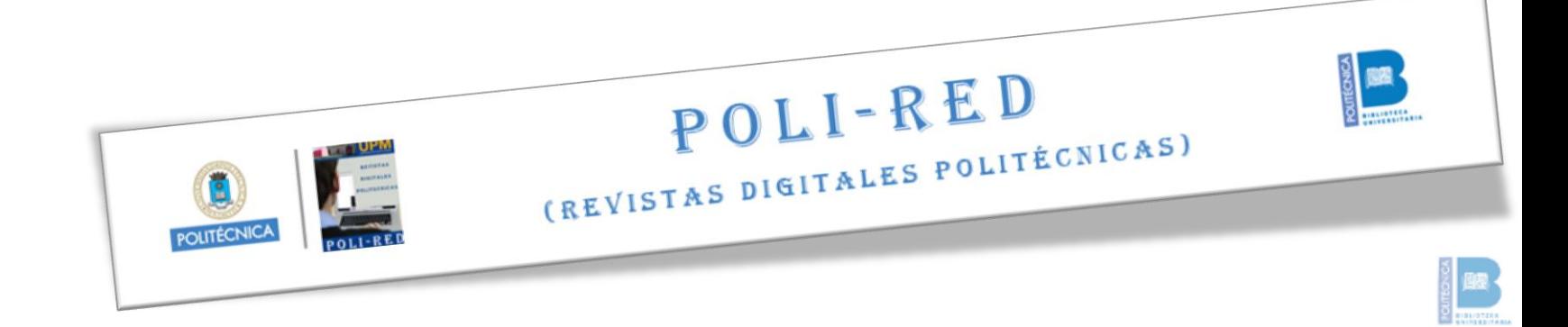

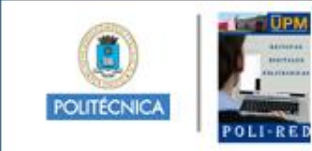

#### POLI-RED

#### (REVISTAS DIGITALES POLITÉCNICAS)

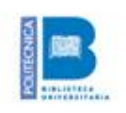

INICIO ACERCA DE... REGISTRO **LOGIN BUSCAR** 

Inicio > POLI-RED (Revistas Digitales Politécnicas)

#### POLI-RED (Revistas Digitales Politécnicas)

La Universidad Politécnica de Madrid (UPM) pone en marcha su plataforma POLI-RED para la publicación de revistas electrónicas editadas en la universidad en Acceso abierto, gestionada por el Gabinete de Teleeducación GATE y el Servicio de Biblioteca Universitaria. Esta iniciativa pone a disposición de directores y editores de publicaciones periódicas una plataforma que potenciará la visibilidad e impacto de los artículos y contribuciones publicados en sus revistas.

La plataforma POLI-RED actúa como proveedor de datos conforme al protocolo OAI-PMH (Open Archives Initiative -Protocol for Metadata Harvesting) lo que facilita que otros portales, bases de datos y servicios de información en general puedan acceder a los metadatos de los documentos publicados.

#### ArDIn. Arte, Diseño e Ingeniería

ArDIn es una revista científica sobre Arte, Diseño e Ingeniería que tiene los siguientes objetivos:

- 1- Divulgar el estudio, la investigación y la praxis de las relaciones transversales y/o influencias entre las tres áreas de conocimiento objeto de la revista.
- 2- Conectar la actividad profesional con la investigadora y aportar referentes científicos y/o paradigmas de las conexiones entre estas tres disciplinas.
- 3- Estudiar la perspectiva del Desarrollo Humano desde la interrelación de los diferentes ámbitos de la revista.
- 4- Contribuir como herramienta de difusión de conocimiento para la formación continua de los lectores de la revista.

VER REVISTA | NÚMERO EN CURSO | REGISTRAR

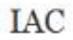

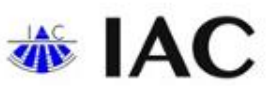

IAC es una revista de divulgación científico-técnica del Departamento de Ingeniería Audiovisual y Comunicaciones que persique los siquientes objetivos:

#### A second contract of the property of the property of the contract of the property of

#### OPEN JOURNAL SYSTEMS

#### Ayuda de la revista

#### USUARIO/A

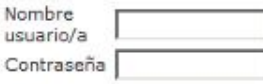

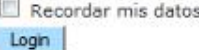

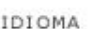

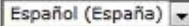

CONTENIDO DE LA **REVISTA** 

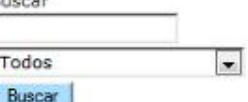

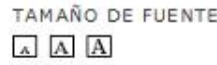

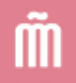

#### Más sitios de ejemplo en **[OJS Customizations](http://pkp.sfu.ca/ojs-customization)**

[\(http://pkp.sfu.ca/ojs-customization\)](http://pkp.sfu.ca/ojs-customization)

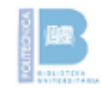

## 1 | **POLI-RED** - qué es

#### **Objetivos**

- **Alojar** de forma "gratuita" …
- **Preservar** …
- Potenciar la **difusión**, **visibilidad** e **impacto** …
- … de los artículos y contribuciones publicados en las revistas resultado de la investigación desarrollada en la Universidad.

POLI-RED

DIGITALES POLITÉCNICAS)

## 1 | **POLI-RED** - revistas actuales

#### **Nacidas con POLI-RED**

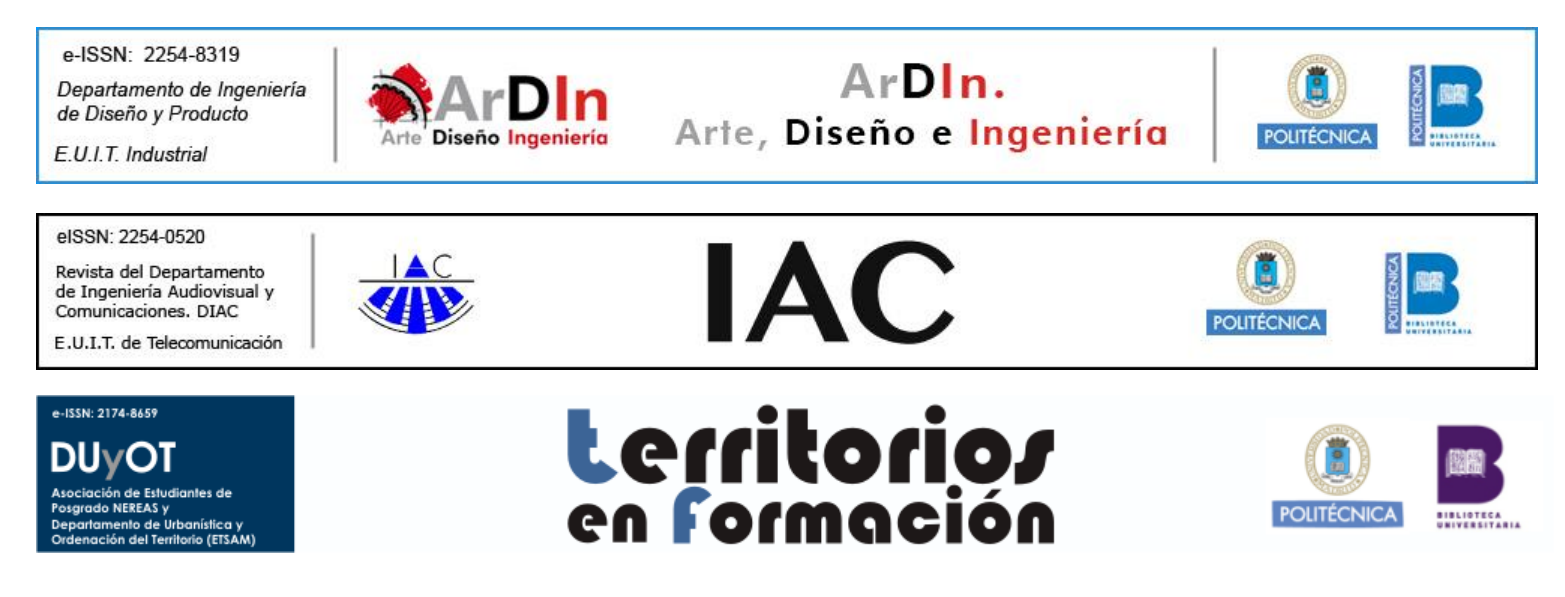

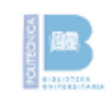

### 1 | **POLI-RED** - revistas actuales

#### **En papel antes de POLI-RED**

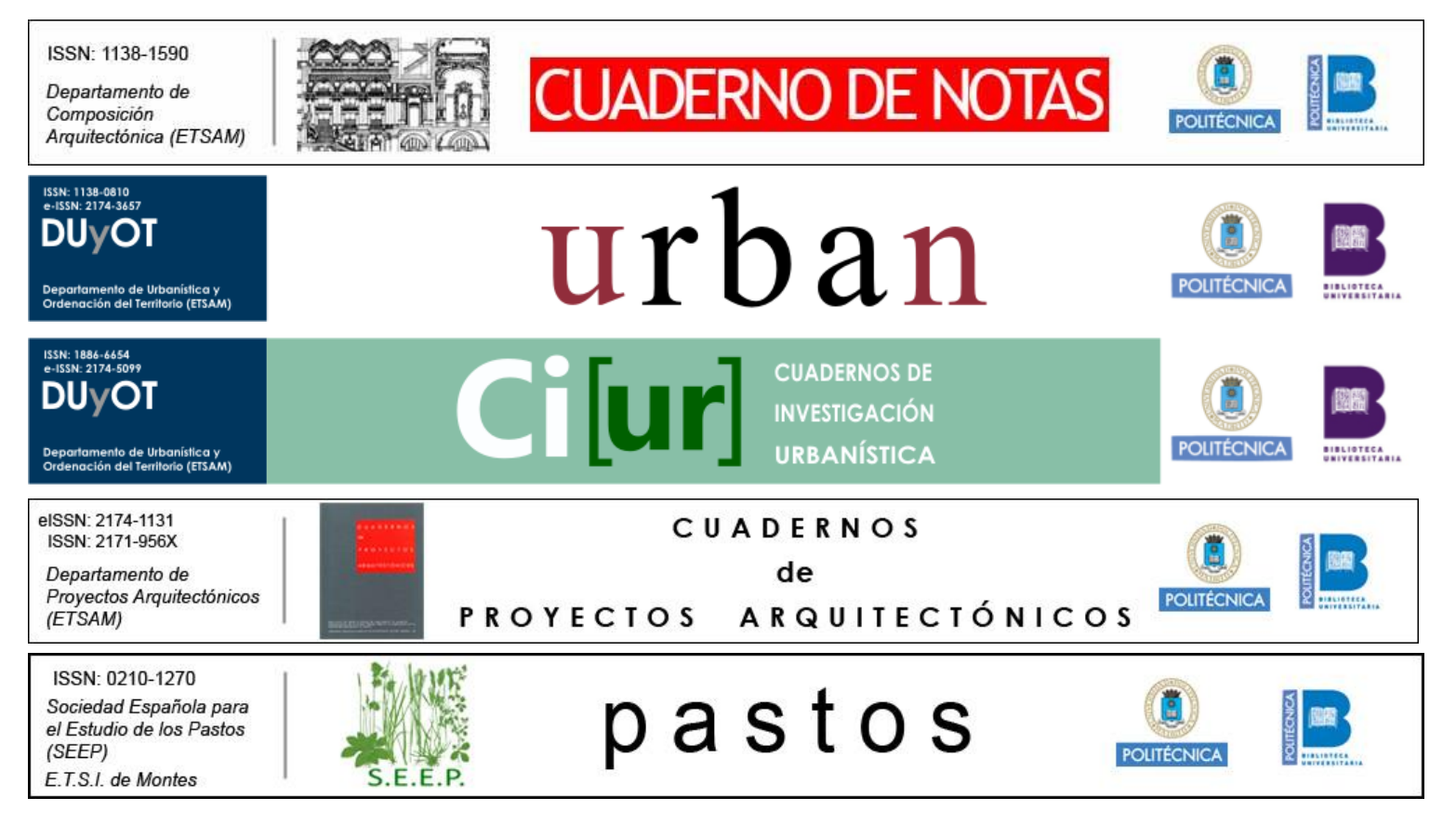

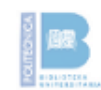

### 1 | **POLI-RED** - apoyo a la investigación

- **Alojamiento y publicación** en el servidor de POLI-RED
- Asesoramiento básico del **uso del software**
- Solicitud de **ISSN** electrónico
- Asesoramiento en **derechos de autor**
- Alta de la revista en **buscadores** (**[Google](http://www.google.es/)**) y proyectos nacionales (**[E-Ciencia](http://www.madrimasd.org/informacionidi/e-ciencia/default.asp)**, **[Recolecta](http://www.recolecta.net/)**) e internacionales (**[DOAJ](http://www.doaj.org/)** [\[ejemplo\]](http://www.doaj.org/doaj?func=openurl&issn=2171956X&genre=journal&uiLanguage=en)) de **interconexión de metadatos**.

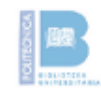

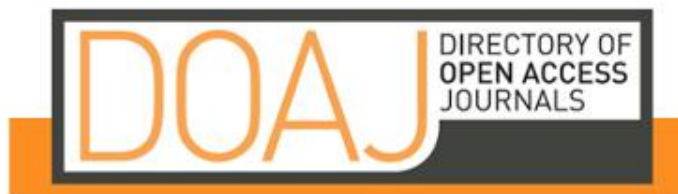

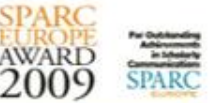

Español

Revistas científicas y académicas gratuitas, a texto completo y de calidad controlada, que cubren todas las temáticas y diversos idiomas.

#### **Buscar**

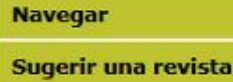

Acerca de

iApoye DOAJ!

**Estadísticas** 

Contacto

Revistas agregadas los últimos 7 días

Revistas agregadas los últimos 30 días

#### **Contenido DOAJ**

Cuadernos de Proyectos Arquitectónicos ISSN: 2171956X EISSN: 21741131 Tema: Architecture Editor: Universidad Politécnica de Madrid País: Spain Idioma: Spanish Palabras clave: architecture Año de comienzo: 2010

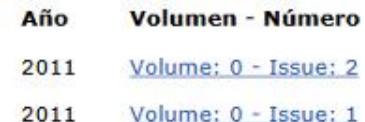

science+business media

#### **Info: Acceso Abierto**

#### **Para editores**

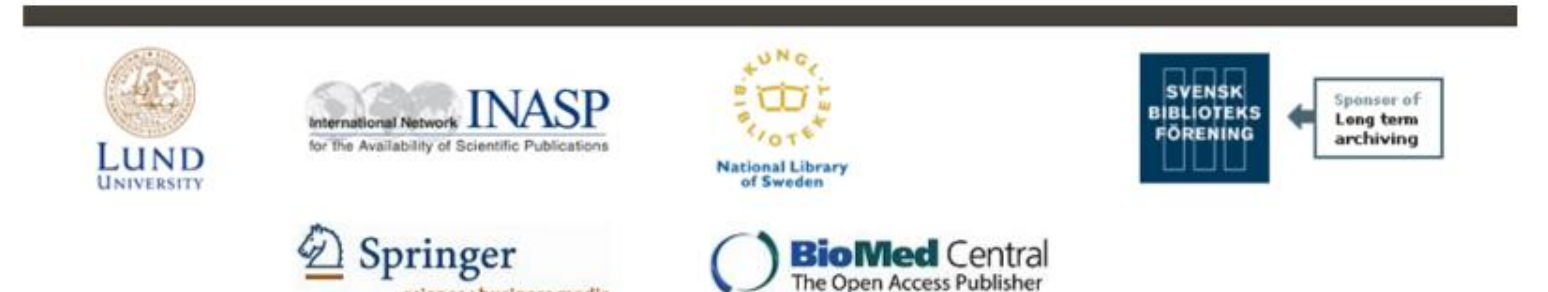

### 2 | **OJS**, la plataforma

## 2 | **OJS** - qué es

- [OJS](http://pkp.sfu.ca/?q=ojs) = **Open Journal Systems**
- Software de **publicación de revistas-e**
- **Libre** (GPL)
- **Gratuito**
- **Desarrollado por [PKP](http://pkp.sfu.ca/)**

PUBLIC KNOWLEDGE PROJECT  $PKP$ 

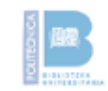

# 2 | **OJS** - qué es

- Publicado desde **2001**
- Controla el **flujo editorial completo** (no solo alojamiento)
- Compatible con **OAI-PMH**
- Tiene una **comunidad de usuarios activa**
- **Multilingüe**
- Muy **extendido**

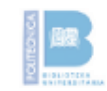

## 2 | **OJS** - uso

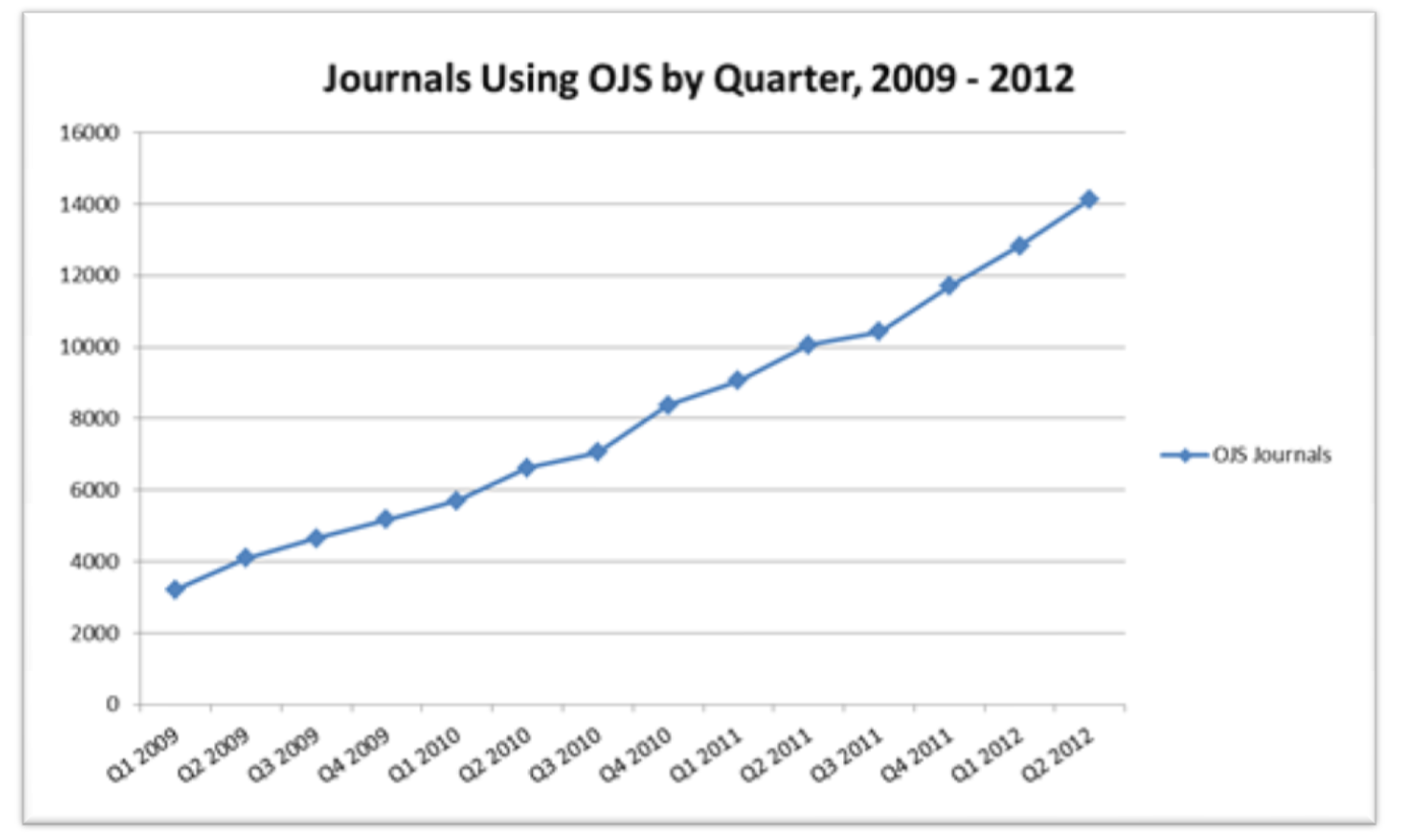

#### **[Revistas que usan OJS](http://pkp.sfu.ca/ojs-user-numbers)** [x trimestre \(2009-2012\)](http://pkp.sfu.ca/ojs-user-numbers)

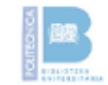

## 2 | **OJS** - uso

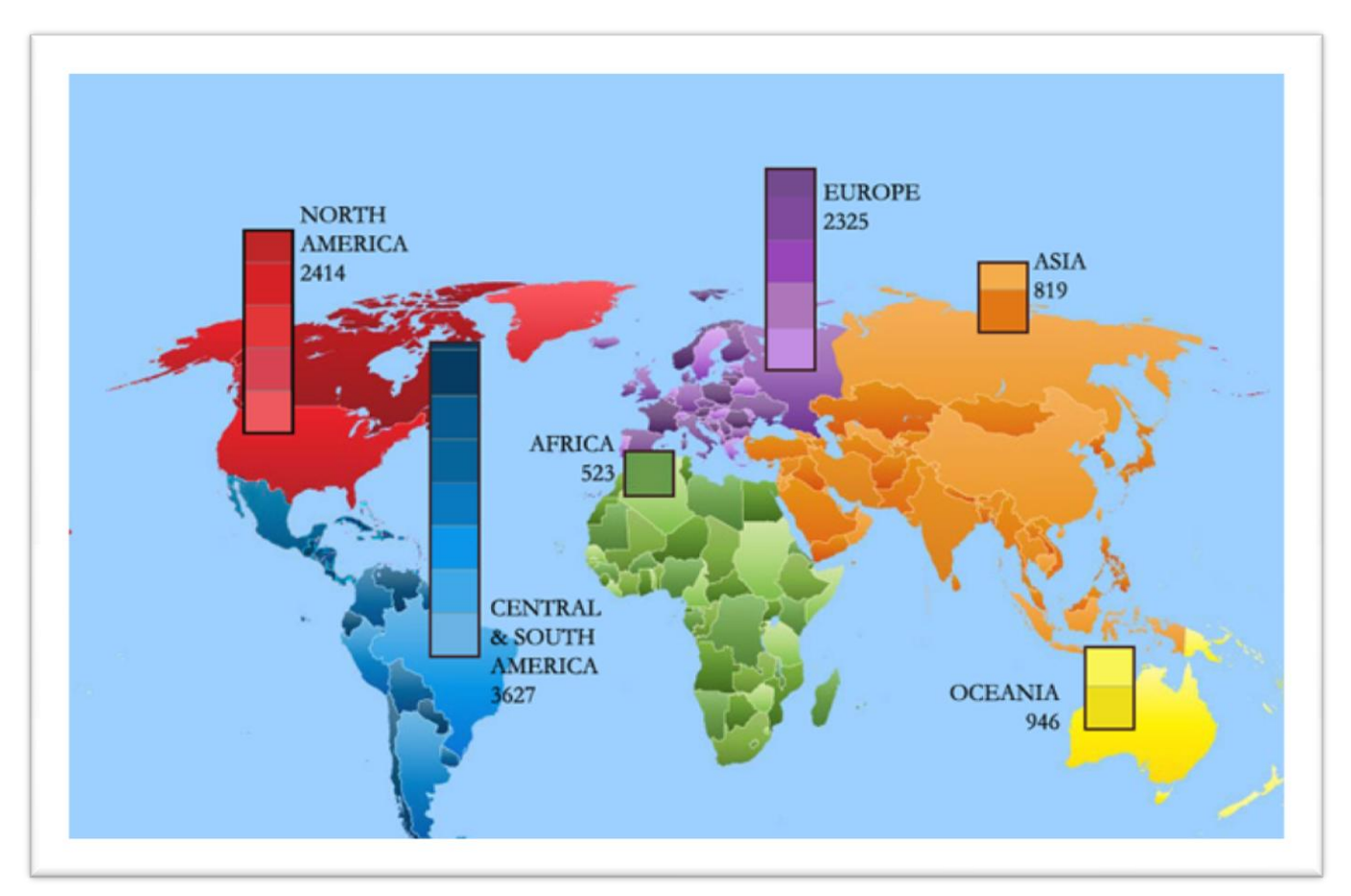

#### **[Revistas que usan OJS](http://pkp.sfu.ca/ojs-geog)** [en todo el mundo](http://pkp.sfu.ca/ojs-geog)

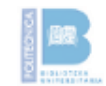

# 2 | **OJS** - por qué OJS

#### **Razones principales**

- 1. Número de usuarios
- 2. Comunidad activa
- 3. Gratuito
- 4. Compatible con protocolos de acceso abierto
- 5. Ya utilizado en RELADA (Revista Electrónica del proyecto ADA-Madrid)

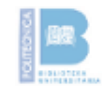

# 2 | **OJS** - por qué OJS

#### **Además**

- Requisitos técnicos y humanos ajustados
- Flexible, Personalizable
- Gestión online completa de las revistas
- Indización del contenido de los artículos
- Software libre
- Múltiples idiomas

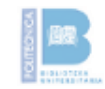

## 2 | **OJS** - alternativas

- [DpubS](http://dpubs.org/), Digital Publishing System (Cornell)
- [GAPworks,](http://gapworks.berlios.de/) German Research Foundation, DFG
- [Hyperjournal](http://www.hjournal.org/)
- [ePubTk](https://dev.livingreviews.org/projects/epubtk/), ePublishing Toolkit
- [OpenACS](http://openacs.org/)
- [SOPS,](http://www.scix.net/sops.htm) SciX Open Publishing Services
- [Topaz](http://www.topazproject.org/) / Ambra
- [OpenPublish](http://openpublishapp.com/) (módulo de [Drupal](http://drupal.org/))

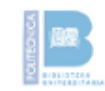

## 3 | **Implementación** en la UPM POLI-RED + OJS

#### **Lenguaje de programación**

• PHP (4.2.x o posterior)

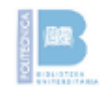

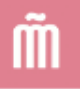

#### **Sistema de gestión de bases de datos relacionales**

- MySQL (3.23 o posterior)
- PostgreSQL (7.1 o posterior)

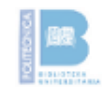

#### **Servidor web**

- Apache (1.3.2x o posterior / 2.0.4 o posterior)
- Microsoft IIS 6 (PHP 5.x obligatorio)

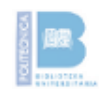

#### **Sistema operativo**

- GNU/Linux
- BSD
- Solaris (Unix)
- Mac OS X
- Windows

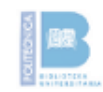

## 3 | **Implementación** - rr humanos

- **GATE** (GAbinete de Tele-Educación)
	- 1-2 informáticos
- **Biblioteca**
	- 1-2 bibliotecarios
- **Otros …**
	- Infraestructura previa (redes, SS informáticos ...)
	- X personas durante edición retrospectiva
	- X bibliotecarios / personas por revista (depende del proceso)

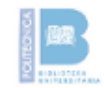

# 3 | **Implementación** - proceso

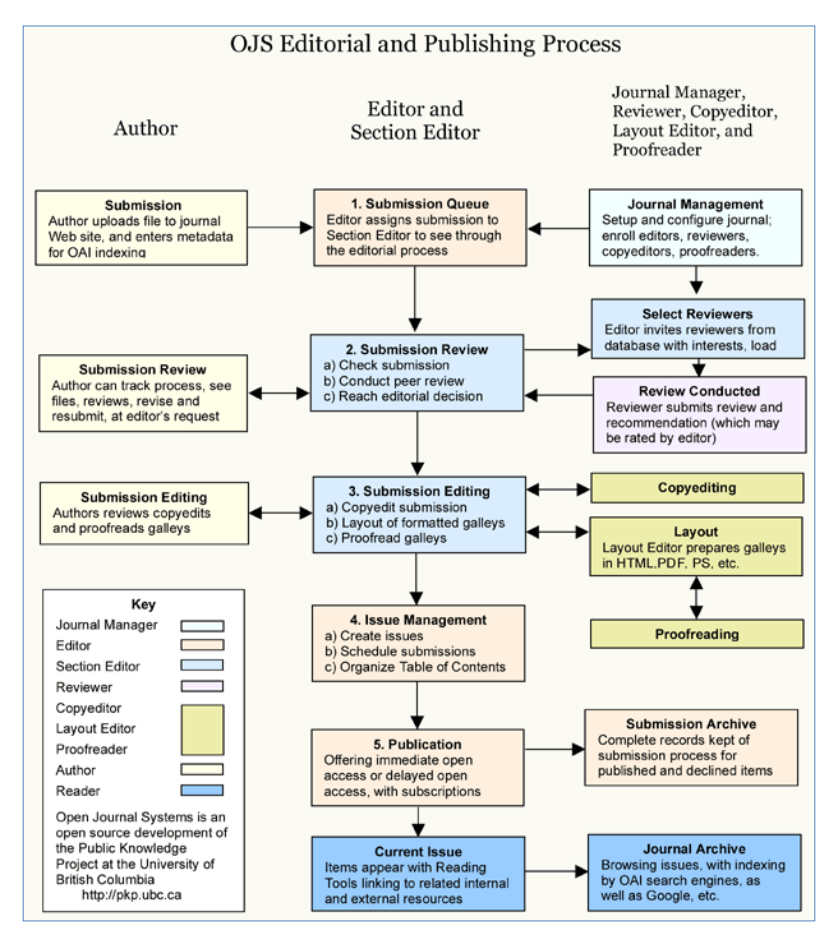

#### Proceso editorial y de publicación **posible** con **OJS**

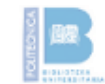

## 3 | **Implementación** - etapas

- **Pasado** (2011)
	- Implementación
	- Puesta en marcha inicial y edición retrospectiva
- **Presente** (2012)
	- Adaptación al sistema y continuación
	- Actualización
- **Futuro** (2013- )

?

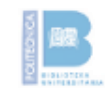

### **Recapitulando**

**POLI-RED nace en 2011** …

… sobre **OJS** …

… para cumplir el objetivo del SBU de la UPM de **desarrollar el servicio de apoyo a la investigación** …

… por medio de la la **edición digital de revistas**.

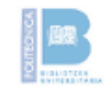

## A | **Recursos** de interés

**POLI-RED** (Revistas Digitales Politécnicas) | <http://polired.upm.es/>

**OJS** (Open Journal Systems) | <http://pkp.sfu.ca/?q=ojs>

OJS en la **Wikipedia** | <http://es.wikipedia.org/wiki/OJS> [http://en.wikipedia.org/wiki/Open\\_Journal\\_Systems](http://en.wikipedia.org/wiki/Open_Journal_Systems)

**Demo** de OJS | [http://pkp.sfu.ca/ojs\\_demo](http://pkp.sfu.ca/ojs_demo)

**Documentación** de OJS | [http://pkp.sfu.ca/ojs\\_documentation](http://pkp.sfu.ca/ojs_documentation)

Listado de **revistas** en OJS | <http://pkp.sfu.ca/ojs-journals>

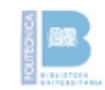

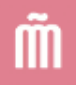

#### ¡**Gracias** por vuestra atención!

**Marcos** Cuesta | [marcos.cuesta@upm.es](mailto:marcos.cuesta@upm.es) **José Ignacio** González | [joseignacio.gonzalez@upm.es](mailto:joseignacio.gonzalez@upm.es) **María José** Carrillo | [mariajose.carrillo@upm.es](mailto:mariajose.carrillo@upm.es)

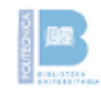